# Free Pascal IDE klavye kısayolları

### Genel

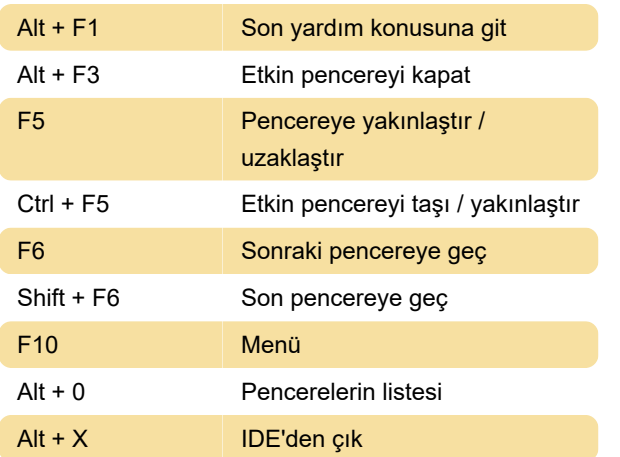

## Derleyici mesajları

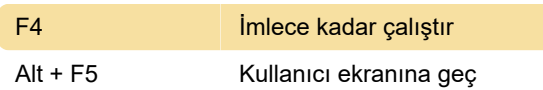

# Metin gezintisi

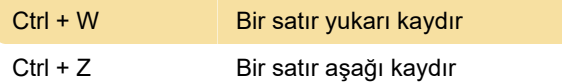

#### Düzenle

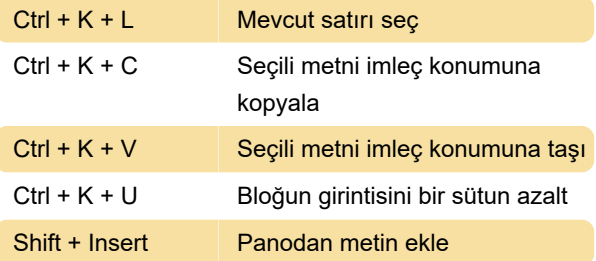

# Seçimi değiştir

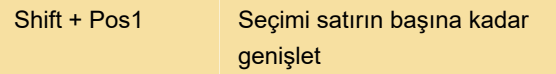

## Çeşitli komutlar

Freepascal.org

Son değişiklik: 11.11.2019 20:10:45

Daha fazla bilgi için: [defkey.com/tr/free-pascal-ide](https://defkey.com/tr/free-pascal-ide-klavye-kisayollari?filter=basic)[klavye-kisayollari?filter=basic](https://defkey.com/tr/free-pascal-ide-klavye-kisayollari?filter=basic)

[Bu PDF'yi özelleştir...](https://defkey.com/tr/free-pascal-ide-klavye-kisayollari?filter=basic?pdfOptions=true)